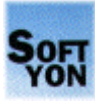

# **Introduction**

The OPC Server for Honeywell C-BUS is an ideal solution for system integrators looking for the provision of OPC connectivity in their projects with the Honeywell Excel 5000 family of controllers.

#### OPC server + OPC clients

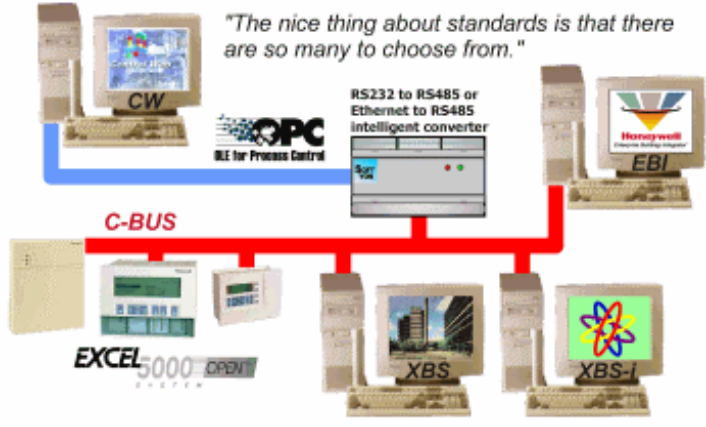

**Architecture drawing** 

# **System Specification**

IBM-compatible Pentium ® 90 MHz or better

Memory: 32 MB minimum, 64 recommended

Operating Systems: Windows 95 + DCOM, Windows 98, Windows NT 4.0 + Service Pack 4, Windows 2000, Windows ME

At least 5 MB of available free disk space

Installed and configured DCOM & TCP/IP

Free Serial port or Ethernet card

CD-ROM or DVD-ROM drive

Special hardware: Intelligent External Converter (IEC) is a microprocessor-based chip device for physical connection to C-BUS.

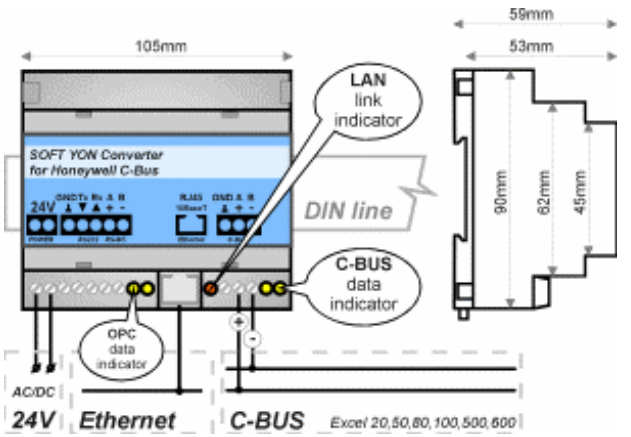

**Drawing of Intelligent External Converter** 

#### **Key Benefits**

- **Guaranteed compliance** the server is fully compliant with versions 1.0a and 2.04 of the OPC Data Access Standard. The Alarms and Events OPC standard is at present under development to be able to handle Excel's alarms.
- **Compatibility** the server is fully compatible with the Excel 5000 family DDC controllers (Excel 20, Excel 50, Excel 80, Excel 100, Excel 500 and Excel 600). Support for Excel IRC is at present under development.
- **Connectivity** it is possible to connect the server to C-BUS in conjunction with Excel Building Supervisor (XBS), Excel Building Supervisor-Integrated (XBS-i) and Enterprise Buildings Integrator (EBI).
- **Flexible sizing** the server is available in versions for 255, 1.000, 2.000, 5.000, 10.000 and 20.000 points.
- **Scalability** the server can manage more than one intelligent converter (64 max): in this way you can expand the max number of points up to 192.000 points.

### **Key Features**

- Network data transfer support (via DCOM)
- Server attempt to renew lost connections
- Built-in simulation mode for testing
- Response time up to two second by Exception reporting! (firmware 1.5.xx or higher is required for XL-Controllers)
- ActiveX Control for editing Time Programs (via TCP/IP)
- The client's configuration is performed using names (supported by IOPCBrowseServerAddressSpace)
- $\blacksquare$  The server performs value change notification and cycle reading of defined points (User Address) in PAR file
- Reading and Writing from DDC points of type: Digital Input, Digital Output, Analog Input, Analog Output, Pseudo Digital (Virtual), Pseudo Analog (Virtual)

# **Interoperability tested with following OPC Clients**

- FactoryLink 7.0 USDATA, Inc.
- InTouch OPC Link 7.2 Wondeware, Inc.
- Wizcon OPC Client 8.1 eMation, Inc.
- Niagara OPC Client 1.0 Tridium, Inc.
- RSView32 6.2 Rockwell Software, Inc.
- GENESIS32 6.0 ICONICS, Inc.
- $\blacksquare$  iFIX Dynamics 3.0 Intellution, Inc.
- Citect OPC Client 5.3 Ci Technologies, Inc.
- CIMLICITY HMI 6.0 GE Fanuc, Inc.

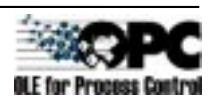

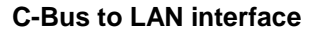

Our Ethernet solution is based on a communication sub-module

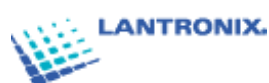

from Lantronix Ltd. By encapsulating serial data and transporting it over Ethernet, the CoBox sub-module allows for virtual serial links to be established over Ethernet.

The COM Port Redirector™ driver creates a virtual direct link connection between the OPC Server and the Intelligent External Converter over Ethernet via TCP/IP.

The COM Port Redirector™ driver also enables the creation of virtual serial ports (such as COM4), which can be mapped to the remote RS-232 and RS-485 interfaces of IEC that are usually used for connections between IEC and PC, without using the Ethernet sub-module.

The COM Port Redirector™ driver works with all versions of Windows 95/98/ME/NT/2000/XP.

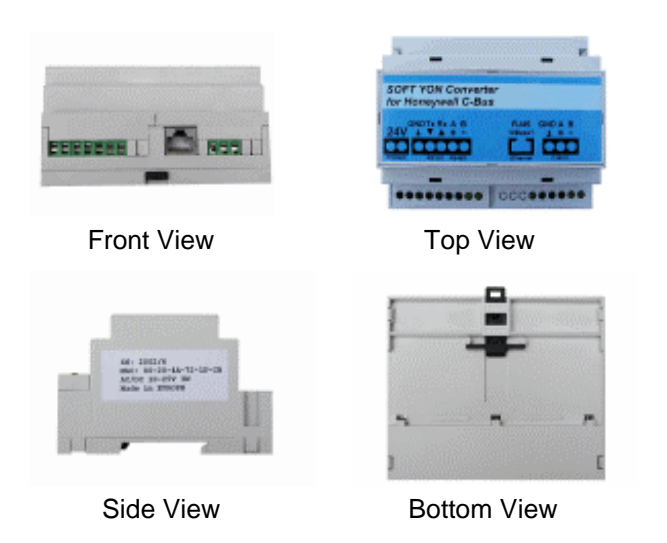

**Photos of Intelligent External Converter** 

### **Time Programs**

An integral part of the OPC Server is formed by the ActiveX component for editing Time Programs. The Time Programs implement a control strategy for changing the values of data points depending on time sequences.

All you need to do is just to simply insert the ActiveX Control into your SCADA/HMI system. However, your SCADA/HMI system must be supported for ActiveX technology, i.e. your SCADA/HMI system should contain the ActiveX container for ActiveX Controls. In addition, you have to set the correct IP address and TCP port of the OPC Server for the TCP/IP communication between the ActiveX Control and OPC Server. You can access Time Programs that is stored in Excel 5000 controllers from multiple hosts PC, even at the same time.

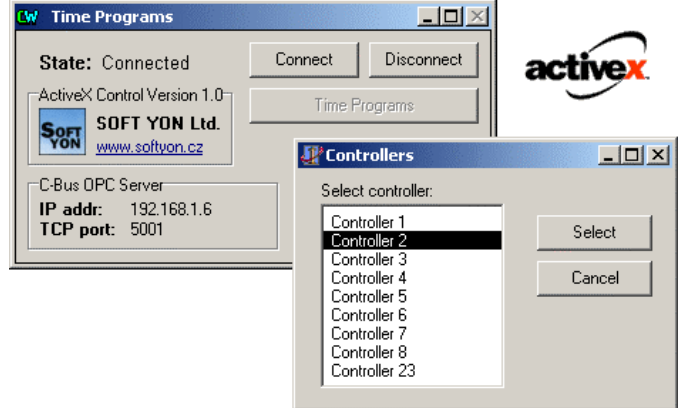

**ActiveX Control for editing Time Programs via TCP/IP** 

#### **ActiveX Control Features**

- **Easy integration** featuring by ActiveX technology
- **Connectivity** it is possible to connect ActiveX Control to the OPC Server over Ethernet via TCP/IP because the ActiveX components use the TCP/IP communication to translate calls between ActiveX Control and the OPC Server
- **Facilities** for changing Daily and Weekly schedules

# **Order and Product Information:**

Sales Department: E-mail: sales @softyon.cz, Phone: +420 582 32 23 94, Fax: +420 582 32 24 87 Engineering Department: E-mail: support@softyon.cz, Phone: +420 582 32 24 86, Fax: +420 582 32 24 90

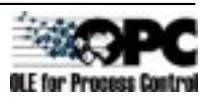

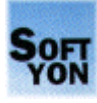